# Stationarity & introductory functions

FISH 507 – Applied Time Series Analysis

Mark Scheuerell 7 Jan 2021

## Topics for today

#### Characteristics of time series

- · Expectation, mean & variance
- · Covariance & correlation
- Stationarity
- · Autocovariance & autocorrelation
- Correlograms

White noise

Random walks

Backshift & difference operators

## **Expectation & the mean**

The expectation (E) of a variable is its mean value in the population

$$E(x) \equiv \text{mean of } x = \mu$$

We can estimate  $\mu$  from a sample as

$$m = \frac{1}{N} \sum_{i=1}^{N} x_i$$

#### Variance

 $E([x - \mu]^2) \equiv expected deviations of x about \mu$ 

$$E([x - \mu]^2) \equiv \text{variance of } x = \sigma^2$$

We can estimate  $\sigma^2$  from a sample as

$$s^{2} = \frac{1}{N-1} \sum_{i=1}^{N} (x_{i} - m)^{2}$$

#### Covariance

If we have two variables, x and y, we can generalize variance

$$\sigma^2 = \mathbb{E}([x_i - \mu][x_i - \mu])$$

into covariance

$$\gamma_{x,y} = \mathrm{E}([x_i - \mu_x][y_i - \mu_y])$$

#### Covariance

If we have two variables, x and y, we can generalize variance

$$\sigma^2 = \mathrm{E}([x_i - \mu][x_i - \mu])$$

into covariance

$$\gamma_{x,y} = \mathrm{E}([x_i - \mu_x][y_i - \mu_y])$$

We can estimate  $\gamma_{x,y}$  from a sample as

$$Cov(x, y) = \frac{1}{N-1} \sum_{i=1}^{N} (x_i - m_x)(y_i - m_y)$$

# Graphical example of covariance

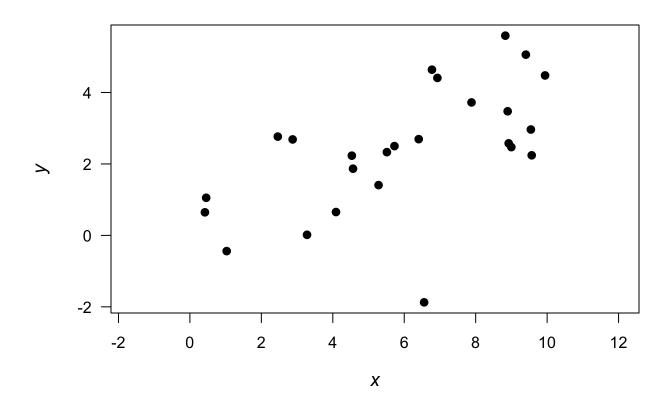

# Graphical example of covariance

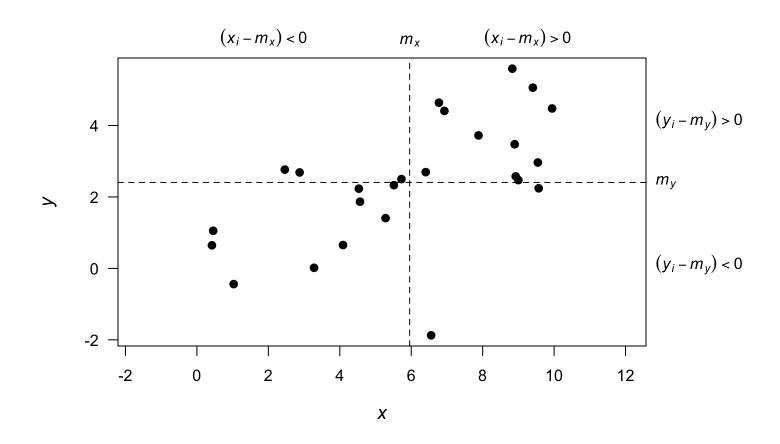

# Graphical example of covariance

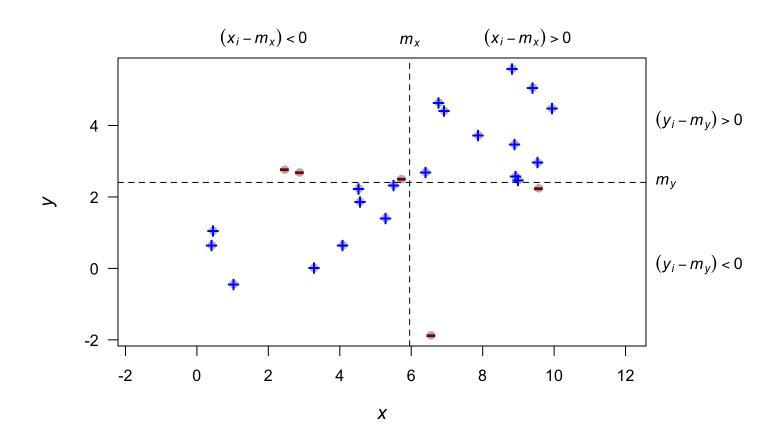

#### Correlation

Correlation is a dimensionless measure of the linear association between 2 variables, x & y

It is simply the covariance standardized by the standard deviations

$$\rho_{x,y} = \frac{\gamma_{x,y}}{\sigma_x \sigma_y}$$

$$-1 < \rho_{x,y} < 1$$

#### Correlation

Correlation is a dimensionless measure of the linear association between 2 variables x & y

It is simply the covariance standardized by the standard deviations

$$\rho_{x,y} = \frac{\gamma_{x,y}}{\sigma_x \sigma_y}$$

We can estimate  $\rho_{x,y}$  from a sample as

$$Cor(x, y) = \frac{Cov(x, y)}{s_x s_y}$$

Consider a single value,  $x_t$ 

Consider a single value,  $x_t$ 

 $E(x_t)$  is taken across an ensemble of *all* possible time series

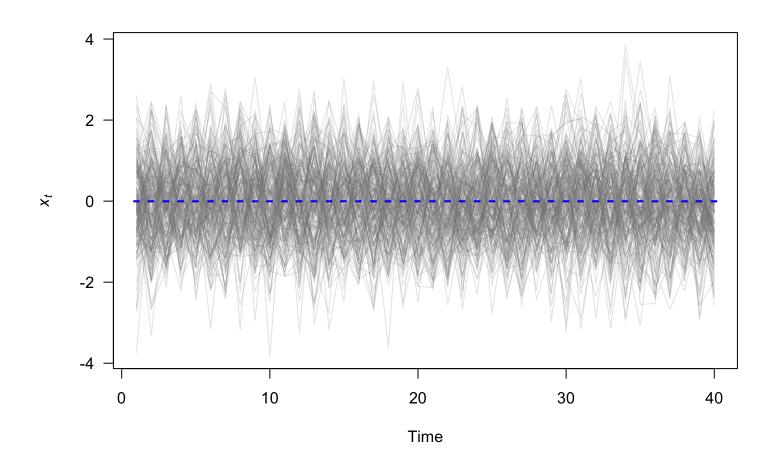

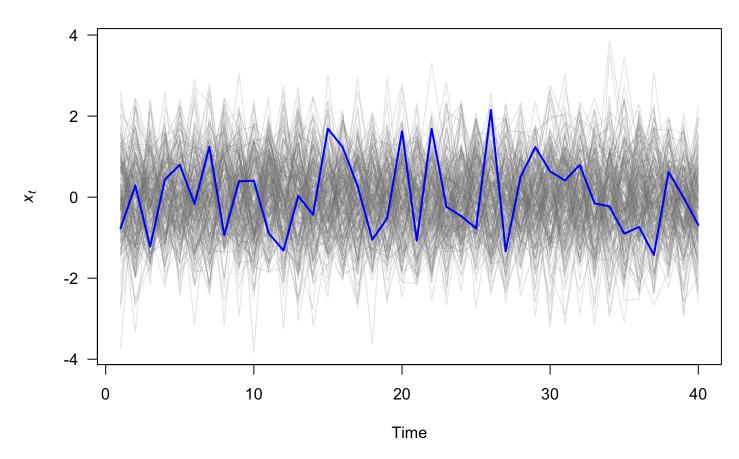

Our single realization is our estimate!

If  $E(x_t)$  is constant across time, we say the time series is *stationary* in the mean

## Stationarity of time series

Stationarity is a convenient assumption that allows us to describe the statistical properties of a time series.

In general, a time series is said to be stationary if there is

- 1. no systematic change in the mean or variance
- 2. no systematic trend
- 3. no periodic variations or seasonality

# Identifying stationarity

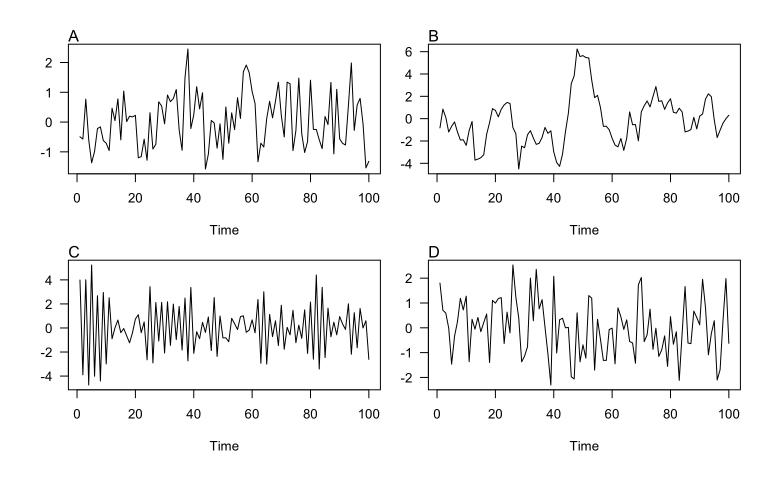

## Identifying stationarity

Our eyes are really bad at identifying stationarity, so we will learn some tools to help us

## Autocovariance function (ACVF)

For stationary ts, we define the *autocovariance function* ( $\gamma_k$ ) as

$$\gamma_k = \mathrm{E}([x_t - \mu][x_{t+k} - \mu])$$

which means that

$$\gamma_0 = E([x_t - \mu][x_t - \mu]) = \sigma^2$$

## Autocovariance function (ACVF)

For stationary ts, we define the *autocovariance function* ( $\gamma_k$ ) as

$$\gamma_k = \mathrm{E}([x_t - \mu][x_{t+k} - \mu])$$

"Smooth" time series have large ACVF for large k

"Choppy" time series have ACVF near 0 for small k

## Autocovariance function (ACVF)

For stationary ts, we define the *autocovariance function* ( $\gamma_k$ ) as

$$\gamma_k = \mathrm{E}([x_t - \mu][x_{t+k} - \mu])$$

We can estimate  $\gamma_k$  from a sample as

$$c_k = \frac{1}{N} \sum_{t=1}^{N-k} (x_t - m)(x_{t+k} - m)$$

## Autocorrelation function (ACF)

The *autocorrelation function* (ACF) is simply the ACVF normalized by the variance

$$\rho_k = \frac{\gamma_k}{\sigma^2} = \frac{\gamma_k}{\gamma_0}$$

The ACF measures the correlation of a time series against a time-shifted version of itself

## Autocorrelation function (ACF)

The *autocorrelation function* (ACF) is simply the ACVF normalized by the variance

$$\rho_k = \frac{\gamma_k}{\sigma^2} = \frac{\gamma_k}{\gamma_0}$$

The ACF measures the correlation of a time series against a time-shifted version of itself

We can estimate ACF from a sample as

$$r_k = \frac{c_k}{c_0}$$

# Properties of the ACF

The ACF has several important properties:

- ·  $-1 \le r_k \le 1$
- $r_k = r_{-k}$
- $r_k$  of a periodic function is itself periodic
- ·  $r_k$  for the sum of 2 independent variables is the sum of  $r_k$  for each of them

# The correlogram

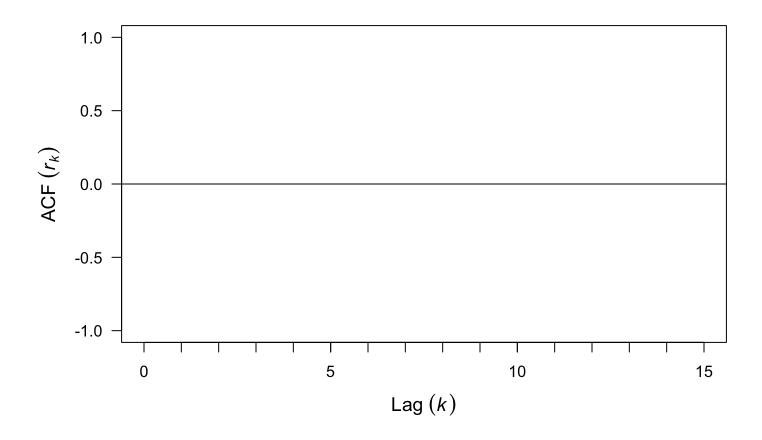

Graphical output for the ACF

# The correlogram

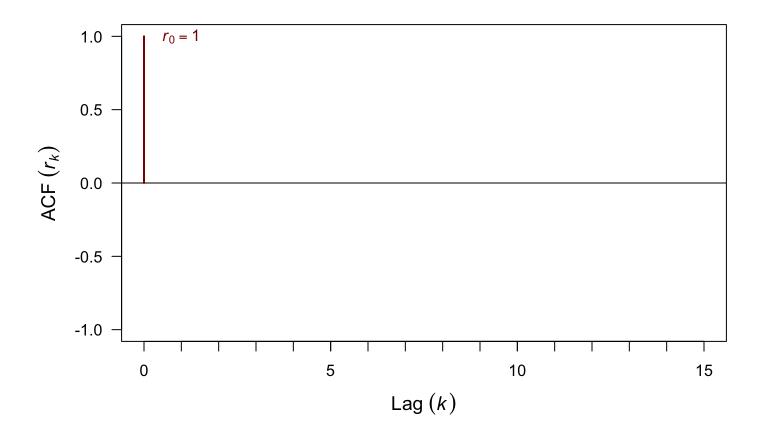

The ACF at lag = 0 is always 1

# The correlogram

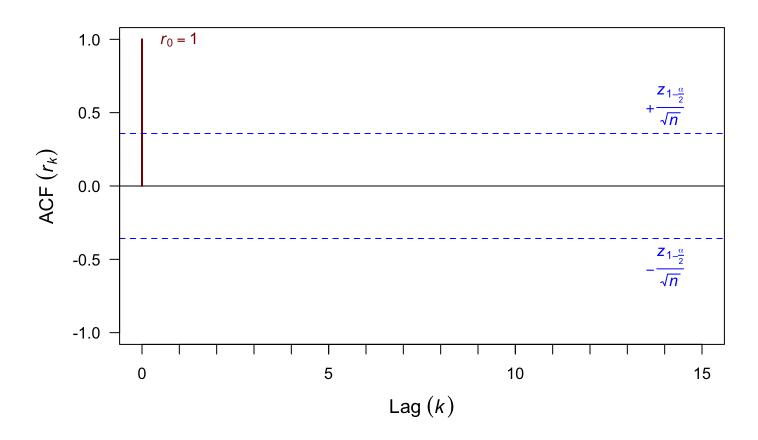

Approximate confidence intervals

# Estimating the ACF in R

acf(ts\_object)

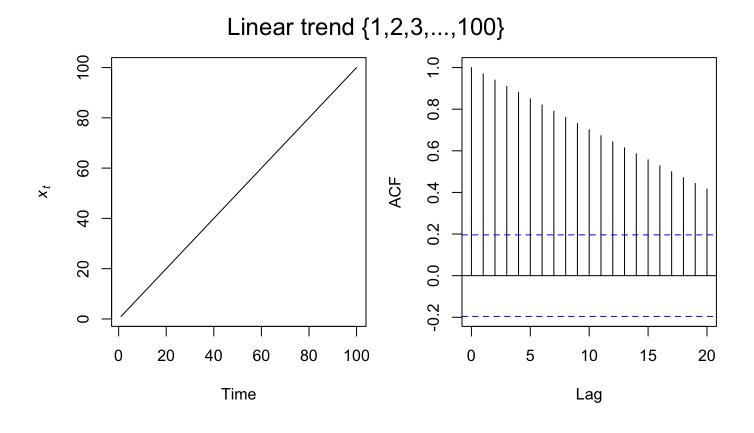

#### Discrete (monthly) sine wave

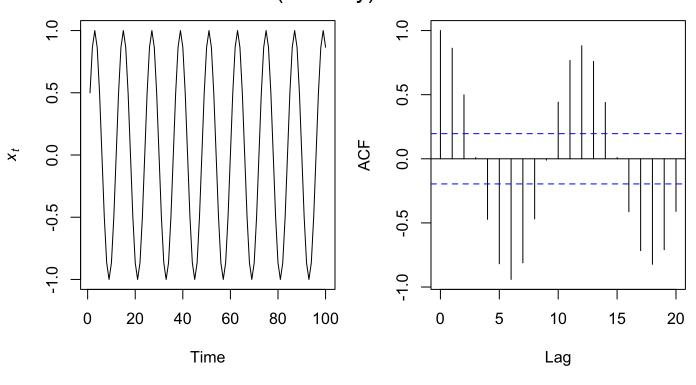

#### Linear trend + seasonal effect

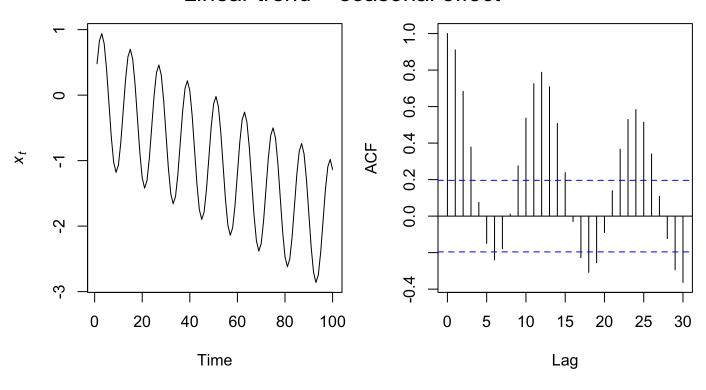

#### Sequence of 10 random numbers repeated 10 times

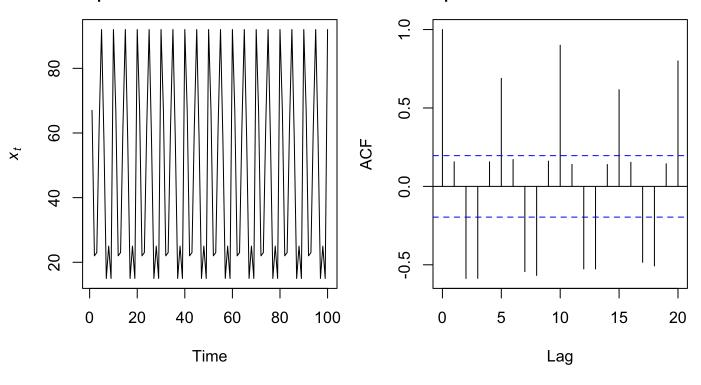

#### Induced autocorrelation

Recall the transitive property, whereby

If 
$$A = B$$
 and  $B = C$ , then  $A = C$ 

#### Induced autocorrelation

Recall the transitive property, whereby

If A = B and B = C, then A = C

which suggests that

If  $x \propto y$  and  $y \propto z$ , then  $x \propto z$ 

#### Induced autocorrelation

Recall the transitive property, whereby

If 
$$A = B$$
 and  $B = C$ , then  $A = C$ 

which suggests that

If  $x \propto y$  and  $y \propto z$ , then  $x \propto z$ 

and thus

If  $x_t \propto x_{t+1}$  and  $x_{t+1} \propto x_{t+2}$ , then  $x_t \propto x_{t+2}$ 

#### Partial autocorrelation funcion (PACF)

The partial autocorrelation function ( $\phi_k$ ) measures the correlation between a series  $x_t$  and  $x_{t+k}$  with the linear dependence of  $\{x_{t-1}, x_{t-2}, \dots, x_{t-k-1}\}$  removed

#### Partial autocorrelation funcion (PACF)

The partial autocorrelation function ( $\phi_k$ ) measures the correlation between a series  $x_t$  and  $x_{t+k}$  with the linear dependence of  $\{x_{t-1}, x_{t-2}, \dots, x_{t-k-1}\}$  removed

We can estimate  $\phi_k$  from a sample as

$$\phi_k = \begin{cases} \operatorname{Cor}(x_1, x_0) = \rho_1 & \text{if } k = 1\\ \operatorname{Cor}(x_k - x_k^{k-1}, x_0 - x_0^{k-1}) & \text{if } k \ge 2 \end{cases}$$

$$x_k^{k-1} = \beta_1 x_{k-1} + \beta_2 x_{k-2} + \dots + \beta_{k-1} x_1$$

$$x_0^{k-1} = \beta_1 x_1 + \beta_2 x_2 + \dots + \beta_{k-1} x_{k-1}$$

# Lake Washington phytoplankton

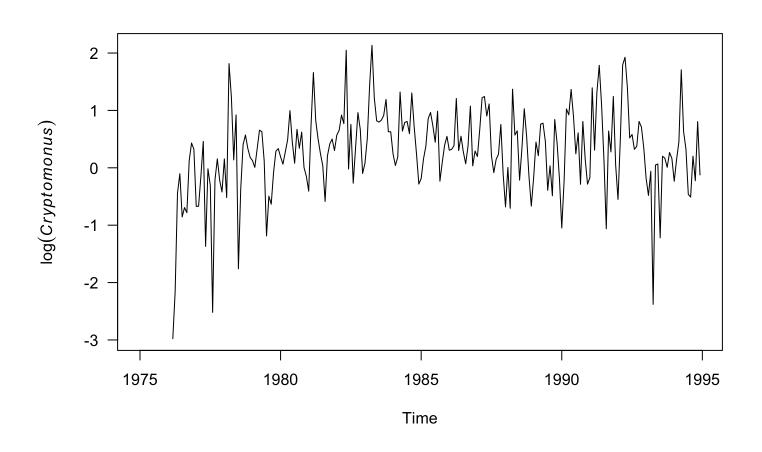

# Lake Washington phytoplankton

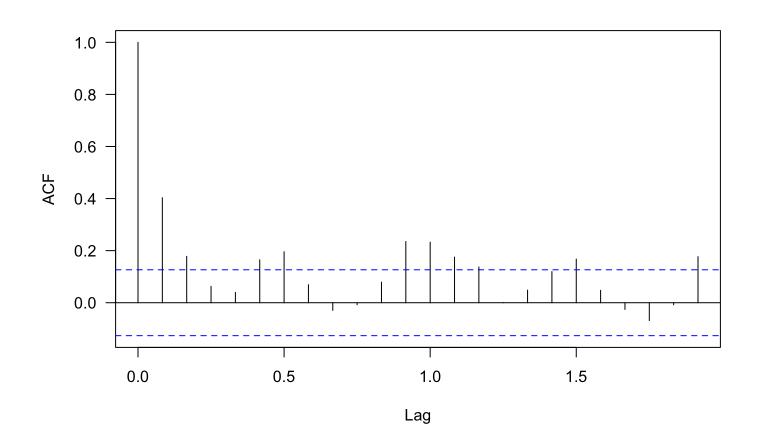

Autocorrelation

# Lake Washington phytoplankton

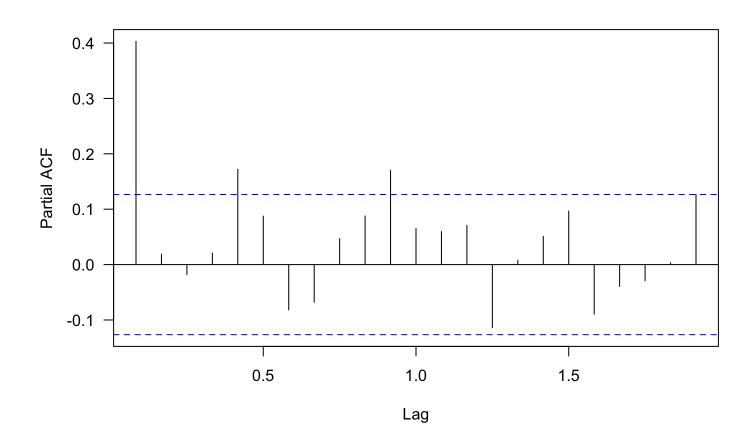

Partial autocorrelation

#### ACF & PACF in model selection

We will see that the ACF & PACF are *very* useful for identifying the orders of ARMA models

#### Cross-covariance function (CCVF)

Often we want to look for relationships between 2 different time series

We can extend the notion of covariance to *cross-covariance* 

#### Cross-covariance function (CCVF)

Often we want to look for relationships between 2 different time series

We can extend the notion of covariance to cross-covariance

We can estimate the CCVF  $(g_k^{x,y})$  from a sample as

$$g_k^{x,y} = \frac{1}{N} \sum_{t=1}^{N-k} (x_t - m_x)(y_{t+k} - m_y)$$

#### Cross-correlation function (CCF)

The cross-correlation function is the CCVF normalized by the standard deviations of x & y

$$r_k^{x,y} = \frac{g_k^{x,y}}{s_x s_y}$$

Just as with other measures of correlation

$$-1 \le r_k^{x,y} \le 1$$

## Estimating the CCF in R

ccf(x, y)

Note: the lag k value returned by ccf(x, y) is the correlation between x[t+k] and y[t]

In an explanatory context, we often think of y = f(x), so it's helpful to use ccf(y, x) and only consider positive lags

# **Example of cross-correlation**

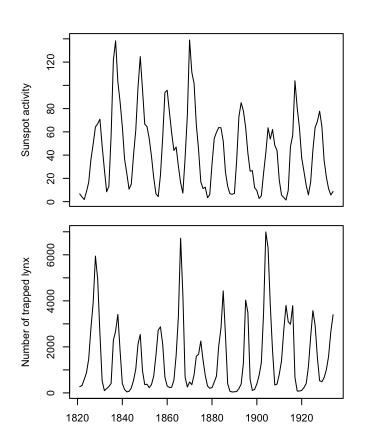

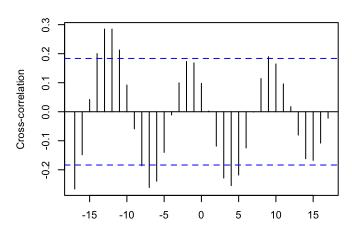

#### SOME SIMPLE MODELS

#### White noise (WN)

A time series  $\{w_t\}$  is discrete white noise if its values are

- 1. independent
- 2. identically distributed with a mean of zero

#### White noise (WN)

A time series  $\{w_t\}$  is discrete white noise if its values are

- 1. independent
- 2. identically distributed with a mean of zero

Note that distributional form for  $\{w_t\}$  is flexible

## White noise (WN)

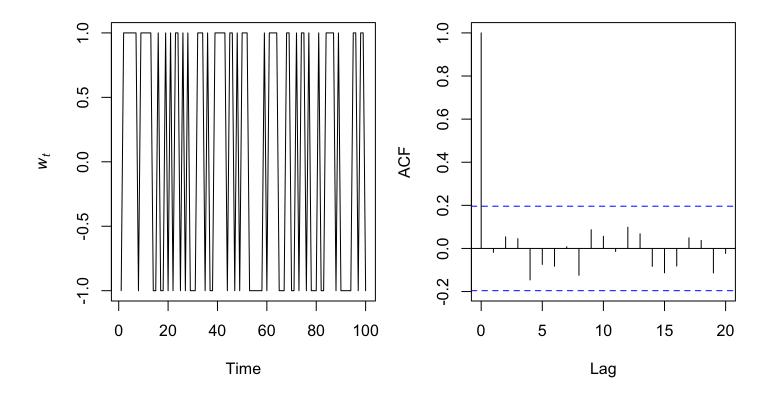

$$w_t = 2e_t - 1$$
;  $e_t \sim \text{Bernoulli}(0.5)$ 

#### Gaussian white noise

We often assume so-called *Gaussian white noise*, whereby

$$w_t \sim N(0, \sigma^2)$$

#### Gaussian white noise

We often assume so-called Gaussian white noise, whereby

$$w_t \sim N(0, \sigma^2)$$

and the following apply as well

autocovariance: 
$$\gamma_k = \left\{ \begin{array}{ll} \sigma^2 & \text{if } k = 0 \\ 0 & \text{if } k \geq 1 \end{array} \right.$$

autocorrelation: 
$$\rho_k = \begin{cases} 1 & \text{if } k = 0 \\ 0 & \text{if } k \ge 1 \end{cases}$$

#### Gaussian white noise

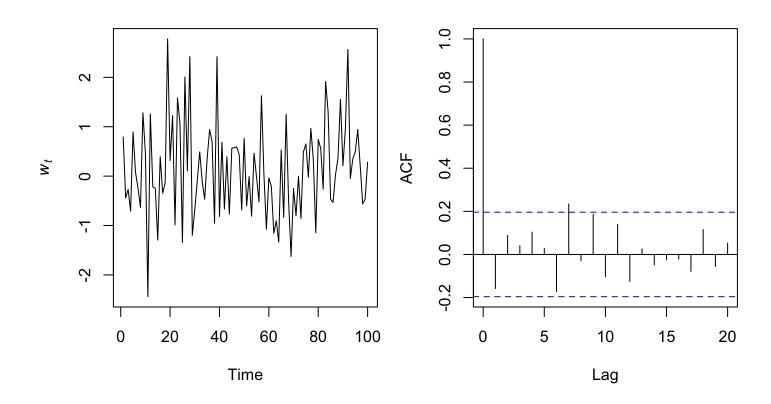

$$w_t \sim N(0, 1)$$

A time series  $\{x_t\}$  is a random walk if

1. 
$$x_t = x_{t-1} + w_t$$

2.  $w_t$  is white noise

The following apply to random walks

mean:  $\mu_x = 0$ 

autocovariance:  $\gamma_k(t) = t\sigma^2$ 

autocorrelation:  $\rho_k(t) = \frac{t\sigma^2}{\sqrt{t\sigma^2(t+k)\sigma^2}}$ 

The following apply to random walks

mean:  $\mu_x = 0$ 

autocovariance:  $\gamma_k(t) = t\sigma^2$ 

autocorrelation:  $\rho_k(t) = \frac{t\sigma^2}{\sqrt{t\sigma^2(t+k)\sigma^2}}$ 

Note: Random walks are not stationary

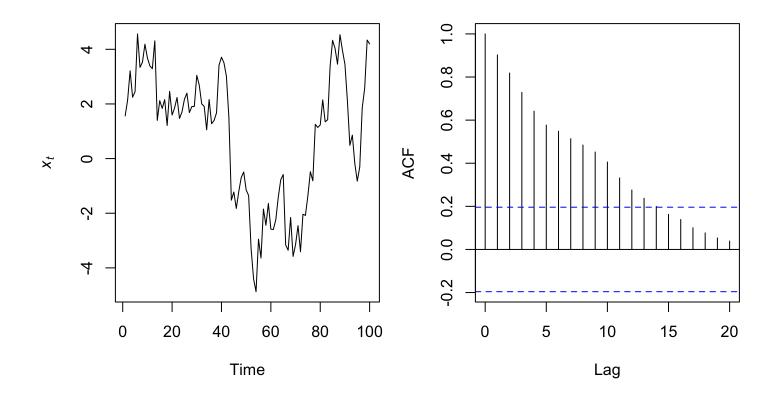

$$x_t = x_{t-1} + w_t; w_t \sim N(0, 1)$$

## SOME IMPORTANT OPERATORS

## The backshift shift operator

The backshift shift operator ( $\mathbf{B}$ ) is an important function in time series analysis, which we define as

$$\mathbf{B}x_t = x_{t-1}$$

or more generally as

$$\mathbf{B}^k x_t = x_{t-k}$$

#### The backshift shift operator

For example, a random walk with

$$x_t = x_{t-1} + w_t$$

can be written as

$$x_t = \mathbf{B}x_t + w_t$$

$$x_t - \mathbf{B}x_t = w_t$$

$$(1 - \mathbf{B})x_t = w_t$$

$$x_t = (1 - \mathbf{B})^{-1}w_t$$

The *difference operator* ( $\nabla$ ) is another important function in time series analysis, which we define as

$$\nabla x_t = x_t - x_{t-1}$$

The *difference operator* ( $\nabla$ ) is another important function in time series analysis, which we define as

$$\nabla x_t = x_t - x_{t-1}$$

For example, first-differencing a random walk yields white noise

$$\nabla x_{t} = x_{t-1} + w_{t}$$

$$x_{t} - x_{t-1} = x_{t-1} + w_{t} - x_{t-1}$$

$$x_{t} - x_{t-1} = w_{t}$$

The difference operator and the backshift operator are related

$$\nabla^k = (1 - \mathbf{B})^k$$

The difference operator and the backshift operator are related

$$\nabla^k = (1 - \mathbf{B})^k$$

For example

$$\nabla x_t = (1 - \mathbf{B})x_t$$
$$x_t - x_{t-1} = x_t - \mathbf{B}x_t$$
$$x_t - x_{t-1} = x_t - x_{t-1}$$

## Differencing to remove a trend

Differencing is a simple means for removing a trend

The 1st-difference removes a linear trend

A 2nd-difference will remove a quadratic trend

# Differencing to remove a trend

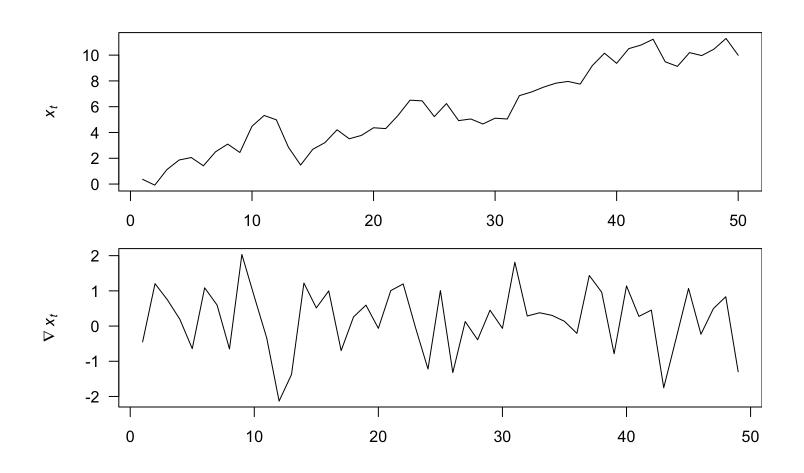

# Differencing to remove seasonality

Differencing is a simple means for removing a seasonal effect

Using a 1st-difference with k=period removes both trend & seasonal effects

# Differencing to remove seasonality

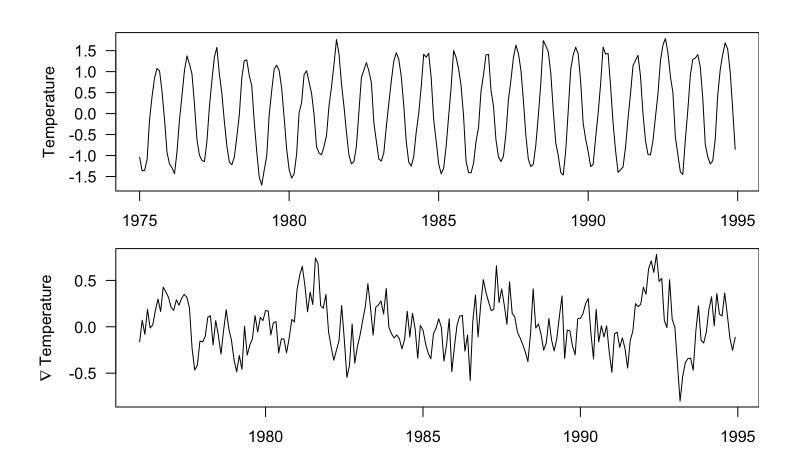

# Differencing to remove a trend in R

We can use diff() to easily compute differences

```
diff(x,
    lag,
    differences
)
```

## Differencing to remove a trend in R

```
\begin{array}{l} \text{diff}(\mathbf{x},\\ \text{lag,}\\ \text{differences}\\ ) \\ \\ \text{lag } (h) \text{ specifies } t-h \\ \\ \text{lag } = 1 \text{ (default) is for non-seasonal data} \\ \\ \text{lag } = 4 \text{ would work for quarterly data or} \\ \\ \text{lag } = 12 \text{ for monthly data} \\ \end{array}
```

# Differencing to remove a trend in R

```
diff(x,
    lag,
    differences
)
```

differences is the number of differencing operations

differences = 1 (default) is for a linear trend

differences = 2 is for a quadratic trend

## Topics for today

#### Characteristics of time series

- · Expectation, mean & variance
- · Covariance & correlation
- Stationarity
- · Autocovariance & autocorrelation
- Correlograms

White noise

Random walks

Backshift & difference operators